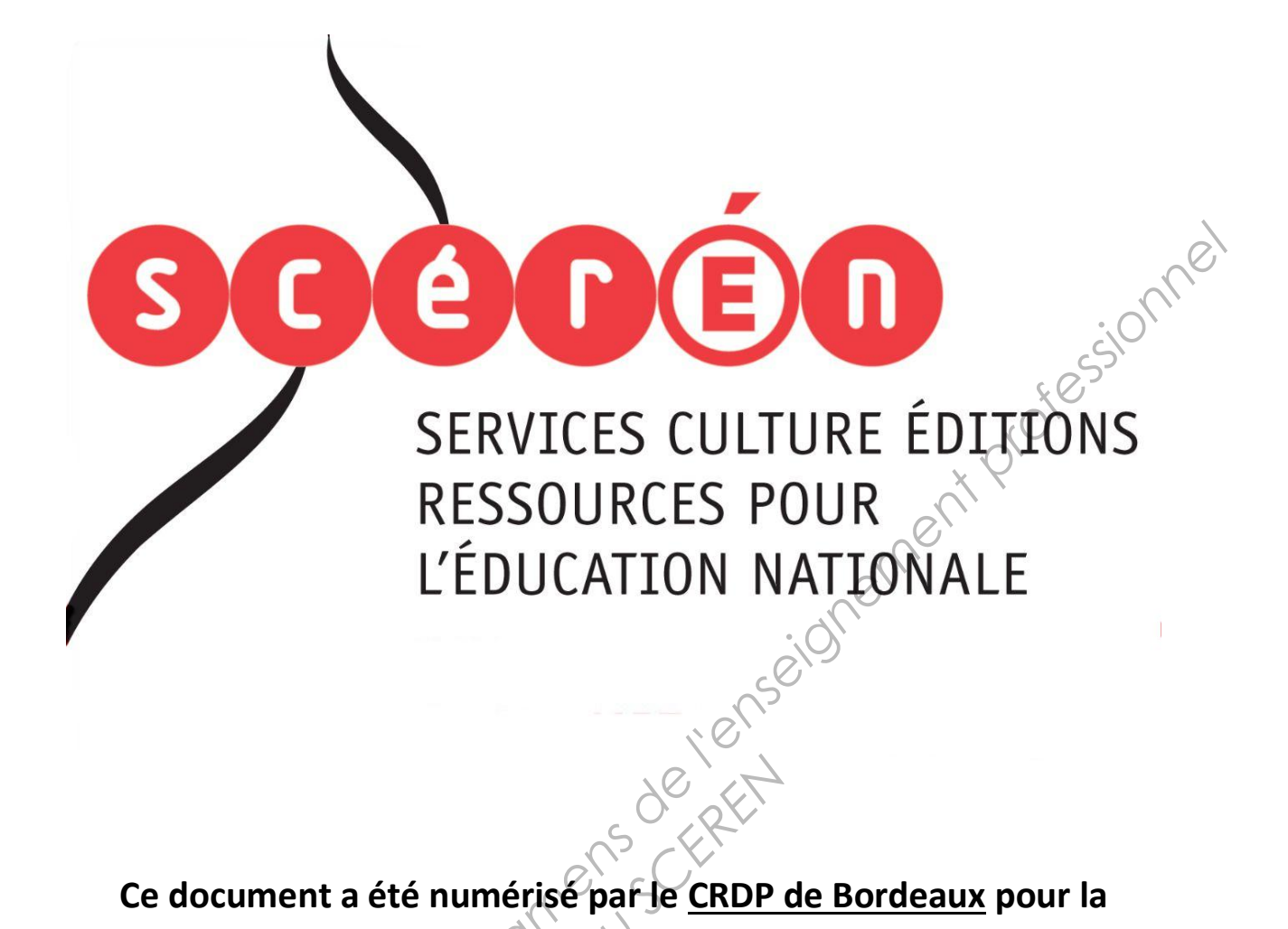

**Ce document a été numérisé par le CRDP de Bordeaux pour la Base Nationale des Sujets d'Examens de l'enseignement professionnel.**<br> **Campagne 2013**<br> **Campagne 2013** 

**Campagne 2013** 

Ce fichier numérique ne peut être reproduit, représenté, adapté ou traduit sans autorisation.

# BREVET DE TECHNICIEN SUPÉRIEUR Communication et Industries Graphiques Option B : ERPI : étude et réalisation de produits<br>
imprimés<br>
et de la produite de la produite de la produite de la produite de la produite de la produite de la produite<br>
de la produite de la produite de la produite de la imprimés **Base 1: ERPI : étude et réalisation de produits<br>
imprimés<br>
EPREUVE E4<br>
Elaboration et validation d'un avant-projet de fabrication<br>
Sous-épreuve U4.2 B<sup>6</sup><br>
Validation d'un avant-projet de fabrication<br>
Sus-épreuve spécifiqu**

ÉPREUVE E4

Élaboration et validation d'un avant-projet de fabrication

# Sous-épreuve U4.2 B Validation d'un avant-projet de fabrication

**Sous-épreuve spécifique à l'option B, ERPI** 

SESSION 2013 **Réseau August 2013<br>
Réseau 2 - Durée 2 he<br>
Réseau Scene 2 de<br>
Réseau Scene d'August 2 - Durée 2 he<br>
Réseau Scene d'August 2 de la processe de la processe de la processe de la processe de la processe de la processe de la p** 

Coefficient 2 - Durée 2 heures

Aucun document autorisé

Calculatrice de poche autorisée y compris calculatrice programmable alphanumérique ou à écran graphique à condition que son fonctionnement soit autonome et qu'il ne soit pas fait usage d'imprimante (circulaire n°99-186 du 16/11/1999)

Le correcteur appréciera la qualité de rédaction et de présentation.

### **Constitution du sujet : 13 pages numérotées de 1/1 » à 13/13**

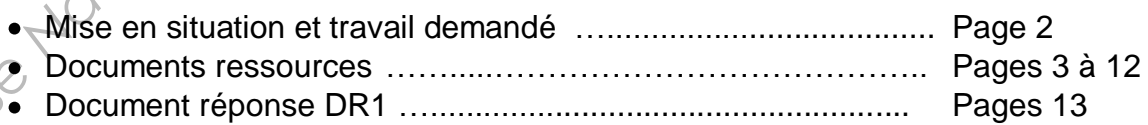

**Dès que le sujet vous est remis, assurez-vous qu'il est complet.**

### **Le document réponse DR1 sera à rendre agrafé avec vos copies.**

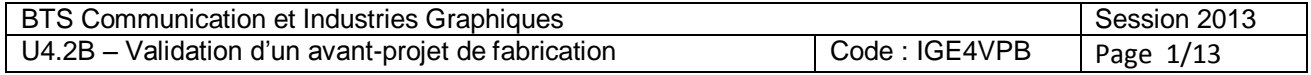

### **Mise en situation et contexte :**

*L'entreprise « IMPRIM'VITE » est une Très Petite Entreprise et réalise beaucoup de travaux dits « travaux de villes ». Cette entreprise doit être très réactive pour répondre à la diversité des demandes et des besoins des clients. Elle possède 350 clients répertoriés dans un fichier, véritable base de données de sa clientèle. La facturation et la comptabilité sont réalisées à l'aide de logiciels indépendants.* 

*Le responsable de cette entreprise, commercial de formation, a réussi à conquérir des marchés importants. En effet, depuis deux ans, la société gère les têtes de lettre et les cartes de visite de presque toutes les agences réparties sur le territoire national d'une société d'intérim. Le responsable de l'entreprise vient de répondre à un nouvel appel d'offre et fort de son expérience antérieure sur ce marché, vient de le remporter, s'agissant d'une autre société nationale d'intérim.*  dians un fichier, véritable base de données de sa criémitée. La facturation et la comptabilité<br>
Le responsable de cette entreprise, commercial de formation, a réussi à conquéric des<br>
merchés importants. En effet, depuis de

*De ce fait, il souhaite améliorer l'organisation de l'entreprise. En effet, actuellement tous les devis sont réalisés par ses soins, à l'aide d'un logiciel type tableur. L'entreprise ne dispose pas non plus de dossier de fabrication pour le suivi des affaires traitées. Il envisage donc d'intégrer une suite logicielle, des outils ou modules de GPAO pour piloter la chaine graphique et moderniser son organisation* 

### **Travail demandé :**

Question 1. : À l'aide des documents ressources 1 et 2, en quelques lignes, **argumenter** sur les avantages pour l'entreprise « Imprim'Vite » d'investir dans un Progiciel de Gestion Intégré (PGI ou souvent appelé « ERP : Enterprise Resource Planning»). This ressources 1 et 2, e<br> **Reseau SCEREN**<br>
Réseau Scribe Resour<br>
Réseau Scribe Resources<br>
Réseau Continualités d'un

Question 2 : À l'aide des documents ressources 1 et 3, **réaliser** une courte note d'opportunité motivant l'utilité et les fonctionnalités d'un module de gestion des stocks pouvant répondre à la stratégie et aux besoins des services de l'entreprise.

Question 3 : À l'aide des documents ressources 1 et 4, **expliquer** comment le module JDF envisagé peut s'adapter aux outils de production (atelier d'impression et de finition).

*À l'aide des documents ressources, à l'aide du tableau d'analyse et des critères proposés sur le Document Réponse DR1, page 13* 

Question 4 *:* **Évaluer** l'utilité des modules proposés et intégrés au progiciel « GSoft ». **Relever** dans les documents ressources les principaux arguments du fournisseur : Forces et opportunités.

Question 5 : À partir de ce tableau, **rédiger**, sur copie, une note synthétique au responsable de l'entreprise en indiquant les modules que vous recommandez pour faire évoluer l'organisation de l'entreprise et lui permettre de répondre à ses marchés. **Indiquer,** à la suite de cette note**,** les changements induits par l'introduction de ces modules dans l'entreprise.

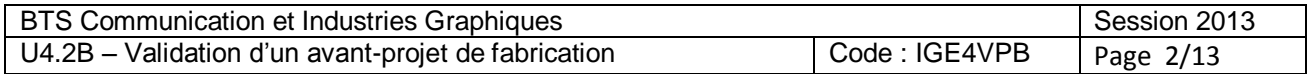

# **Document Ressources N°1**

# **Description de la structure de l'entreprise « Imprim'Vite »**

### **Ressources humaines :**

Cette structure qui existe depuis plus de 20 ans, est composée ainsi : **Resources humaines :**<br>
Cette structure qui existe depuis plus de 20 ans, est composée ainsi :<br>
-1 discribution :<br>
-1 secrétaire ;<br>
-1 commerciaux ;<br>
-2 commerciaux ;<br>
-2 commerciaux ;<br>
-1 opérateur prépresse polyvalent ;

- 1 directeur ;
- 1 secrétaire ;
- 1 comptable ;
- 2 commerciaux ;
- 1 chef de fabrication ;
- 1 opérateur prépresse polyvalent ;
- 1 opérateur prépresse en charge de l'imposition et du flashage $\varphi$
- 2 conducteurs de presse 4 couleurs ;
- 1 conducteur de presse 2 couleurs ;
- 1 massicotier ;
- 1 Papetier.

### **Ressources techniques :**

- 3 postes informatiques de type « Imac » dernière génération ; **Réseau SCEREN**<br> **Réseau Scripture Scripture Scripture Scripture SCERENCE SCRIP 4 :<br>
RÉSEAU SCRIP 4 :<br>
RÉSEAU DE LA SCRIP DE LA SERIE DE LA SERIE DE LA SERIE DE LA SERIE DE LA SERIE DE LA SERIE DE LA SERIE DE LA SERIE DE L**
- 1 flux Prépresse complet **connectable CIP 4 ;**
- 1 système d'épreuvage tramé
- 1 CTP 4 poses ;
- 1 presse 5 couleurs au format 52 x 74 cm, **connectable CIP 4 ;**  $\frac{1}{2}$ <br>  $\frac{1}{2}$ <br>  $\frac{1}{2}$ 
	- 1 presse 2 couleurs au format 36x52 cm, **non connectable CIP ;**
	- 1 massicot d'ouverture 110 cm, **non connectable CIP ;**
	- 1 plieuse 4 poches deux couteaux, **connectable CIP 4 ;**
	-

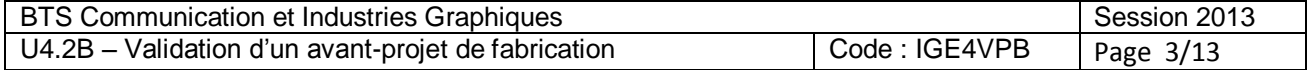

# **Document Ressources N°2 : Progiciel « Gsoft »**

# **Extrait de la brochure publicitaire du fournisseur :**

### **« GSOFT » Progiciel de Gestion Intégré ou ERP (Entreprise Resource Planning) dédié aux métiers des imprimeurs**

**« Gsoft »** est un progiciel de gestion intégré **PGI (ou ERP)** traduit en 9 langues, qui couvre l'ensemble du processus métier de l'imprimerie. Pour étendre le support et la qualité de notre service, nous avons développé un réseau de revendeurs à valeur ajoutée, en charge de commercialiser l'offre, d'accompagner son déploiement et de proposer des formations fonctionnelles et un support technique de proximité à tous nos clients.

**« Gsoft »** est un outil clé de pilotage pour tous les imprimeurs souhaitant offrir à leurs propres clients des services de haute qualité, tout en développant une organisation efficace et productive.

### **Tout part du Devis, le composant clé :**

Dans le monde de l'imprimerie, tout démarre par un devis. À partir du simple descriptif du produit fini souhaité, le système expert détermine le processus de production optimal, en prenant en compte les ressources de production disponibles. Une interface utilisateur intuitive permet à toute l'équipe d'émettre très rapidément un devis optimisé tout en améliorant leurs compétences et efficacité. France de production disponsibles de production disponsible<br> *Réseau Schwartes rapidém*<br> *Réseau Schimisé de production*<br> *Réseau Consommation de m* 

### **Jusqu'à la Gestion de Production**

Le devis sélectionne le processus optimisé de production et, lorsqu'il est converti en commande, génère les temps et la consommation de matières estimés. Les tâches à réaliser sont positionnées dans le planning. La collecte des informations permet de déterminer les coûts réels, de les comparer aux coûts prévus et de calculer les marges pour chaque dossier. L'information est transmise sous format papier ou en temps réel avec les terminaux atelier ou des connexions JDF. **Examel to the superiment and the superiment and the superimented and the desire of the support and the content and the denotes supering the content and the denotes of the profession of the content profession of the conten** 

### **« Gsoft » en bref :**

Plus qu'un simple outil de gestion de production, **« Gsoft »** permet de partager en temps réel de l'information qualitative comme quantitative. Cette information peut avoir trait à une action d'avant-vente, un bon-à-tirer, un problème de qualité ou servir à retracer le temps passé sur une action donnée. De ce point de vue, connaissances comme expertise sont capitalisées et distribuées à travers toute l'entreprise.

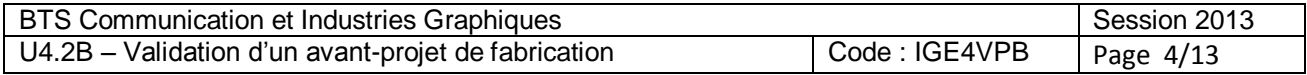

# **Document Ressource N°3 : Module de gestion des stocks GST**

# **Extrait de la brochure publicitaire du fournisseur :**

*« GST »* est un outil complet facilitant la gestion des stocks de **papier**, de **produits finis** et, plus généralement, de tous les consommables utilisés dans l'atelier. Grâce à son intégration complète avec le calcul du devis de « *Gsoft »* les processus métiers sont fluidifiés et toute double saisie évitée.

### **Facile à configurer et à utiliser**

Les paramètres du devis *Gsoft* alimentent automatiquement la définition des articles dans « *GST »*.

Les **commandes** fournisseurs et les **réservations** atelier sont préparées d'un simple click. Lorsque le niveau de stock passe sous le **seuil de commande** puis le **seuil d'alerte** de l'article, des messages permettent de prendre les décisions de réapprovisionnement. Quand le devis est confirmé en commande, le logiciel aide les utilisateurs à automatiquement **réserver** le papier nécessaire (et à passer une **commande**, si nécessaire). Chacun a accès au **niveau du stock** avant de confirmer ou de procéder à une mise à jour (changement de papier par exemple). Tout mouvement ultérieur sera pris en compte par **compensation**, sans nécessiter de nouvelle saisie (entrée en stock, sortie de stock, facture reçue …). **Finis et, plus genéralemnt, de lous les consonnables utilies dans lateler.** Gitace à sont<br> **Base Nation** de lous de le calcul du devis de **« Gsoft** » les processus méties sont<br>
fluidifiés et toute double saiste évite.<br> **F** 

**Plusieurs possesseurs** de stocks peuvent être gérés parallèlement (stocks détenus par les clients ou par l'imprimerie) tant en quantité qu'en valeur, sur la base du prix moyen pondéré. apier par exemple). Tout<br>
Ins nécessiter de nouvell<br> **Réseau Antiquartité qu'en valent de la propriété du la propriété du la propriété du la propriété du la propriété du la propriété du la propriété du la propriété du la p** 

Grâce à une maîtrise native des **codes-barres**, l'application supporte intégralement une **gestion par lot** allant jusqu'au suivi de chaque bobine. Les entrées et les sorties de stocks sont ainsi enregistrées par lot. De ce fait quantité comme localisation précises de chaque lot sont finement tracées.

### **Rapports disponibles :**

- état des stocks par article et par famille ;
- statistiques sur mouvements de stocks :
- statut des factures fournisseurs :
- $\bigcirc$  historique des stocks & des dossiers, en quantité et en valeur ;
- commandes & réservations en attente ;
- historiques fournisseurs.

- minimisation du niveau des stocks grâce à une meilleure visibilité ;
- augmentation de la productivité grâce à l'automatisation des processus ;
- amélioration de la piste d'audit du fait de la totale cohérence des données de production.

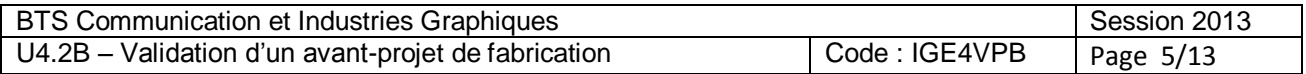

# **Document Ressources N°4 : Portail de connexion JDF**

*JDF : Job Définition Format, est un dossier de fabrication électronique sur une base informatique XML ouverte, organisé selon un format unique et permettant tous les échanges d'informations entre services et moyens de production.* 

*JMF : Job Messaging Format : Langage de commande commun aux différents moyens de production, structure informatique XML légère qui évite de transférer tout le dossier de fabrication.* 

*CIP4 : Association qui regroupe au niveau mondial plusieurs centaines de membres pour établir des normes pour la filière des industries graphiques*<br> **F** 1999 : 1999 : 1999 : 1999 : 1999 : 1999 : 1999 : 1999 : 1999 : 1999 *pour la filière des industries graphiques* 

### **Extrait de la brochure publicitaire du fournisseur :**

« Gsoft » est membre du CIP4 (). Toutes les connexions JDF ont été développées en respectant strictement les spécifications du CIP4. Désormais « Gsoft » offre des connexions fonctionnelles avec tous les leaders du marché, outils de prépresse et machines d'impression.

### **Connexion entre « Gsoft » et les systèmes de prépresse**

« Gsoft » envoie en JDF des informations détaillées concernant le dossier au système prépresse, avec en particulier sur les informations sur le client, structure du dossier, impositions et processus de production. Les systèmes prépresse utilisent ces données pour créer le dossier automatiquement avec son imposition.

Grâce au JMF en temps réel, « Gsoft » reçoit des informations de la part du flux de prépresse via une connexion http, incluant les éléments suivants : le dossier concerné, l'opérateur concerné, l'état du process, le nombre de plaques produites. rection. Les systèmes président avec son imposition.<br> **Scenaris : les présidents du la président du la président du la président du la président du la président du la<br>
Réseau Suivantes en JDF vers<br>
Suivantes en JDF vers** 

### **Connexion entre « Gsoft » et les machines d'impression**

« Gsoft » descend les informations suivantes en JDF vers les systèmes d'impression: informations client, dossier, puis feuille par feuille, planification, temps prévus de calage, roulage, lavage, nombre prévu de bonnes feuilles et de feuilles de gâche, type de travail (basculé…), papier... L'opérateur récupère les données sur sa console. *BAE:* Lob Massaging Format : Language de commande commune aux differents incorporate production, structure CIP4: Association qui regroups an inveau montale plusieurs containes de membres pour debit measure of the language

« Gsoft » reçoit les informations des machines grâce au JMF, en temps réel : le dossier concerné, les composants, le temps passé, l'opérateur concerné, l'état de la machine, le nombre de feuilles bonnes, la gâche, ...

### **Bénéfices principaux :**

- automatisation des opérations
- aain de temps en évitant les doubles saisies ;
- diminution des risques d'erreurs :
- meilleur suivi de l'activité ;
- valorisation des coûts des dossiers plus précise ;
- identification des responsabilités pour les opérations non prévues ;
- limitation de l'intervention requise de la part des opérateurs.

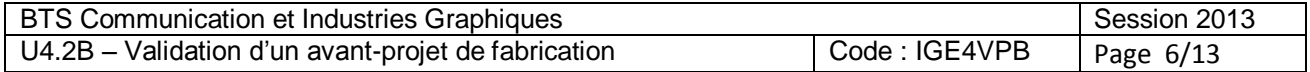

# **Document Ressources N°5 : Module CRM de gestion clientèle**

# **Extraits de la brochure publicitaire du fournisseur :**

*« CRM »* est un module qui assure la gestion de la relation client. Il permet de gérer toute l'information échangée entre les clients, les fournisseurs et les partenaires associés autour d'un produit graphique à concrétiser. Les utilisateurs de ce module CRM organisent, assurent le suivi et capitalisent sur les flux d'information, intégralement **partagés** avec tous les modules de la plateforme « Gsoft ».

### **Partager l'information sur les clients, devis, dossiers, fournisseurs**

Quel que soit le support utilisé, email, message, note, compte-rendu de visite, facture, fiche de suivi de devis, … toute **l'information échangée** est en réalité stockée dans le logiciel pour pouvoir être **restituée**.

Les **e-mails entrants** sont immédiatement associés au **client** émetteur par la reconnaissance de son adresse. Ils le sont également au **devis** ou au **dossier** concerné, après extraction des références et analyse du texte.

Le module « **CRM** » est non seulement incontournable pour piloter les rapports de vente, connaître ses clients et suivre les devis mais il apporte également une forte valeur ajoutée pour suivre l'historique **des dossiers** car ce module assure systématiquement la traçabilité des échanges avec les clients, les demandes aux **sous-traitants** et aux **fournisseurs. E CMW** a est un module qui assure la gestion de la relation deinfit il permet de gérer buveouse<br>
and to the profession description and the conceliser. Les utilistens disconders associés<br>
and or dun produit graphique a co France incontournable po<br>
devis mais il apporte éga<br> **Proporte de Contexant de Contexant de Contexant de Contexant de Contexant de Contexant de Contexant de Contexant de Contexant de Contexant de Contexant de Contexant de** 

### **Fonctionnalités Clés :**

- paramétrage de comptes-clients avec champs personnalisés ;
- stockage de toute information par type (vente, technique …) ;
- information circularisée et assignement de tâches à chacun ;
- stockage et consultation de l'historique des relations clients, fournisseurs, partenaires ;
- liens automatiques entre emails reçus et données clients (devis, commandes ...) ;
- Outils d'e-mailing et de publipostage.

- élève la qualité de service par une meilleure compréhension des besoins clients ;
- permet de fidéliser sa clientèle en lui rendant un meilleur service ;
- aide à gagner de nouveaux clients ;
- participe à l'augmentation du chiffre d'affaires de l'entreprise.

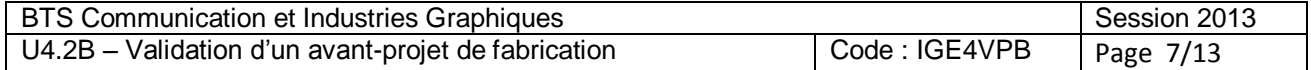

# **Document Ressources N°6 : Module GAlg pour réaliser les amalgames**

# **Extraits de la brochure publicitaire du fournisseur :**

Le logiciel « *Gsoft »* permet de regrouper les travaux d'impression sur une ou plusieurs planches d'amalgames et réalise les devis, de manière optimisée. Le calcul est effectué à partir de **modèles de quantités et de formats différents.**<br> **GAIg** est complètement intégré au calcul du devis optimisé Geoffettué à partir de **modèles de quantités et de formats différents.** Le logiciel « **Goofr** » permet de regrouper les travaux d'imperession sur une ou plusieurs)<br>
planches d'analqames et réalise les devis, de manière optimisée. Le calcul est effectués)<br>
partir de modèles de quantités et de f

*GAlg* est complètement intégré au calcul du devis optimisé *Gsoft*.

### **Optimisation de la production**

Le logiciel calcule les amalgames pour différents produits tels que fiches, dépliants, couvertures et encarts…

- l'amalgame est calculé automatiquement sur un nombre illimité de produits à plat ou pliés, de formats différents, et de quantités différentes
- le sens des fibres est également pris en compte sur chaque modèle
- la solution optimisée proposée par le logiciel est potentiellement sur plusieurs planches, des formats différents et des machines différentes, avec du reliquat sur certains modèles.
- le faconnage et le conditionnement sont calculés sur chaque produit
- les livraisons sont spécifiées par l'utilisateur pour chaque modèle

- minimisation des coûts de production en réduisant le nombre de calages et jeux de plaques, ainsi que la gâche papier ent sont calculés sur chart<br><sup>-</sup> l'utilisate uppour chaque<br>*Réseau Schause de Schause de l'agnér* des affaires en réali
- maximisation des chances de gagner des affaires en réalisant les devis d'amalgames en quelques secondes

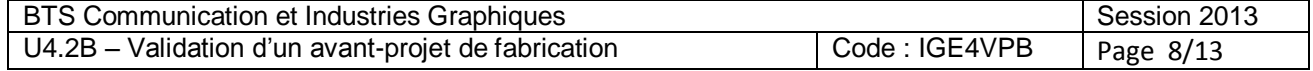

# **Document Ressources N°7 : Module GEF pour l'édition d'étiquettes ou de formulaires en continu.**

# **Extraits de la brochure publicitaire du fournisseur :**

**« GEF »** est un module spécialement conçu pour gérer l'impression des Etiquettes et des Formulaires en Continu. Le logiciel permet le calcul de **devis optimisés** mettant en jeu diverses **technologies d'impression :** flexographie, offset, numérique... Le moteur d'optimisation prend en compte la forme de découpe sélectionnée dans la bibliothèque et propose la meilleure imposition. « **GEF »** est un module applicatif totalement intégré au logiciel **« Gsoft ». Base Nationale Superiories (Applement condumer de l'applement professionnel de l'applement de devision premier de l'applement de devision de devision de devision de devision de devision de devision de l'applement professi** 

GSL est un outil sophistiqué pour l'impression des étiquettes et des formulaires en continu, qui permet d'obtenir un dossier de fabrication précis.

### **Les fonctionnalités clés de GEF :**

- différents types d'impression (flexographie, offset, numérique…) sur une même machine d'impression en continu ; *Réserved d'Alexandres*<br> *Réserved d'Alexandres*<br> *Réserved d'Alexandres*<br> *Réserved de Cupe (Alexandres de Cupe )*<br> *Réserved de Cupe (Alexandres de Cupe )*<br> *Réserved de Cupe )*
- opérations de surface en ligne sur les machines d'impression en continu ;
- reprise possible sur plusieurs machines.
- opérations de façonnage en ligne sur les machines de continu ;
- bibliothèque de formes de découpe : numéro, forme, rayon, espacements...

- des devis plus précis permettent de garder une longueur d'avance sur la concurrence<br>
 grâce à un dossier de fabrication détaillé, les coûts de production sont sous contrôle.<br>
 contrôle.
	- grâce à un dossier de fabrication détaillé, les coûts de production sont sous contrôle.

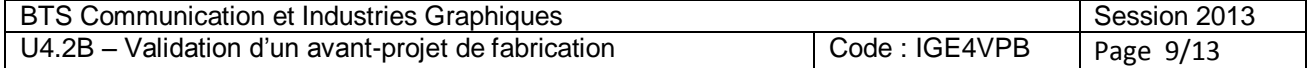

# **Document Ressources N°8 : Module de devis optimisé**

# **Extraits de la brochure publicitaire du fournisseur :**

À partir de la simple description du produit fini souhaité, « Gsoft » sélectionne la solution économiquement la plus pertinente, après avoir calculé toutes les options possible.

L'optimisation passe par le prépresse, couvre le papier et l'impression et va jusqu'au façonnage. L'impression offset feuille, l'impression numérique, les traceurs et la sérigraphie sont gérées. Des options sont disponibles pour l'impression en continu et l'impression rotative. A partir de la simple description du produit fini souhiatie, « Gsoft » sélectione la solution<br>
deconomique and pale per prepresse, couve le papier et l'impression et va jusqu'au<br>
l'acomage. L'Impression offset feuille, l'i

Les utilisateurs ont toujours la main et peuvent imposer au système leur préférence technique.

### **Documents :**

- offres commerciales ;
- schéma d'imposition ;
- dossier de Gestion ;
- dossier de Fabrication ;
- accusé de réception.

### **Facilité de paramétrage :**

- un assistant aide à démarrer très vite l'exploitation grâce à des données machines standard ; **Réseau SCEREN**<br>
Suite l'éxploitation grâce<br>
Reseau Sintègre
- au démarrage, les listes de clients et de papiers s'intègrent facilement dans « Gsoft ».

- augmentation des ventes grâce à des devis rapides et précis ;
- optimisation des marges de l'entreprise avec des ventes au juste prix ;
- amélioration de la productivité : une personne seule produit facilement plus de 100 devis par jour. 3058 Not

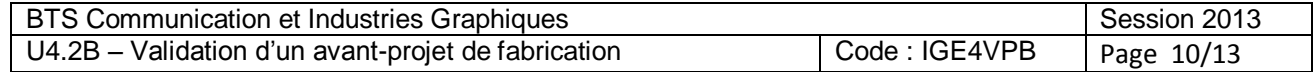

# **Document Ressources N°9 : Module GFL pour établir les factures et gérer les livraisons**

# **Extrait de la brochure publicitaire du fournisseur :**

**« GFL »**fait le lien avec le service de comptabilité.

### **Livraison des travaux**

- suivi au quotidien du statut des livraisons ;
- par simple click, édition des bons de livraison grâce à un modèle paramétrable ;<br>Franciscope de livraison grâce à un modèle paramétrable ;<br>Comme click, édition des bons de livraison grâce à un modèle paramétrable ;
- Préparation des étiquettes requises pour les cartons et les palettes.

### **Facturation**

- les factures sont préparées d'un simple click sur le dossier, le bon de livraison ou la sortie de stock (produits finis), les documents correspondants sont alors générés par application d'un modèle paramétrable ; **Example des Survives des Survives des Survives de l'enseignement des l'enseignement des Survives de l'enseignement des Survives de l'enseignement professionnel des Survives de l'enseignement professionnel de l'enseigneme** 
	- gestion de factures partielles ou groupées ;
	- changements aisés (quantités, corrections d'auteur,  $\sum$ ;
	- coûts réels fournis pour faciliter les prises de décisions sur ce qui doit être facturé (module 'Gestion de Production' nécessaire) ;
	- relevé mensuel des factures et des livraisons
	- gestion des avoirs ;
	- facturation sans dossier.
	- Interface avec le système comptable (standard ou spécifique ;
	- dossiers intégrant un nombre élevé de factures et de livraisons: option disponible permettant d'automatiser le processus et de gagner encore plus de temps. Es prises de decisions<br>
	Récessaire<br> *Rés*ervaisons<br> **Référence de la prises de la prises de la prises de la prise<br>
	<br>
	Référence d'affaires, ventil<br>
	<br>
	Référence d'affaires, ventil<br>
	<br>
	Référence d'affaires, ventil<br>
	<br>
	<b>Référenc**
	- rapports complets sur les ventes: chiffre d'affaires, ventilé par client, par commercial, par secteur d'impression ou de finition

### **En cours clients :**

- accès au détail de l'encours par client depuis tout module de « Gsoft » ;
- blocage des nouvelles commandes lorsque l'encours maximum fixé pour le client est atteint.

### **Bénéfices clés :**

- $\mathbb Z_7$  augmentation de la productivité administrative: aucune re-saisie nécessaire du devis à la comptabilisation ;
- erreurs de livraison évitées ;
- retards de paiement minimisés.

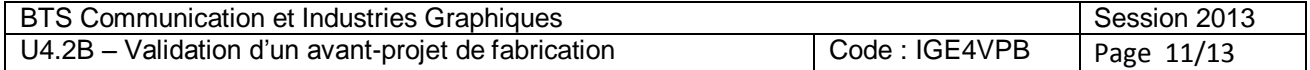

# **Document Ressources N°10 : Module planning ou GPlan**

# **Extrait de la brochure publicitaire :**

*« GPlan »* permet aux acteurs de la Chaîne Graphique de piloter efficacement leur atelier de production.

L'outil interfacé avec le web par l'intranet, calcule et propose un ordonnancement optimisé des tâches sur chaque machine, limitant ainsi les retards de livraison.com

La planification est présentée sous la forme d'un diagramme de Gantt, idéal pour une visualisation simple.

L'application permet des modifications par simple cliquer/déplacer.

Il est ainsi particulièrement facile d'allouer de nouveau une tâche d'une machine vers une autre. Le moteur d'optimisation de « *GPlan »* vérifie instantanément que ce changement de machine est possible.

En temps réel, « *GPlan »* prend en compte les informations provenant de la production : fin de tâche, arrêt non prévu d'une machine, nouvelle commande générant un nouveau dossier de fabrication, etc. L'impact sur le planning est alors automatiquement calculé. Ainsi toute nouvelle tâche est prise en compte par le moteur de planification pour optimiser l'utilisation des machines. *BPlan y* permet aux acteurs de la Chaîne Graphique de piloter efficacement leur atelies)<br>
de production.<br>
L'outil interfacé avec le web par l'intranet, calcule et propose un ordonnamomement<br>
primisé des tâches sur ch *Réseau SCEREN*

### **Principaux Avantages**

- minimise les retards de production grâce à des algorithmes puissants, embarqués dans « *GPlan »*, et qui optimisent en permanence les dates de livraison ;
- aide au Contrôle Atelier: par copier/coller on peut très simplement allouer de nouveau les tâches ;
- diminue les risques d'erreur: « *GPlan »* s'assure instantanément que chaque nouvelle allocation est cohérente avec les profils des machines ;
- pilote la production: quand un dossier est reporté, les dossiers suivants le sont également ;
- augmente la réactivité dans la mesure où chaque événement de production est capté en temps réel: fin de tâche, arrêt inopiné d'une machine, entrée d'une nouvelle commande ...

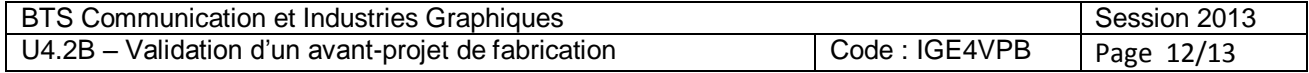

# **Document Réponse 1 : (ou sur feuille de copie)**

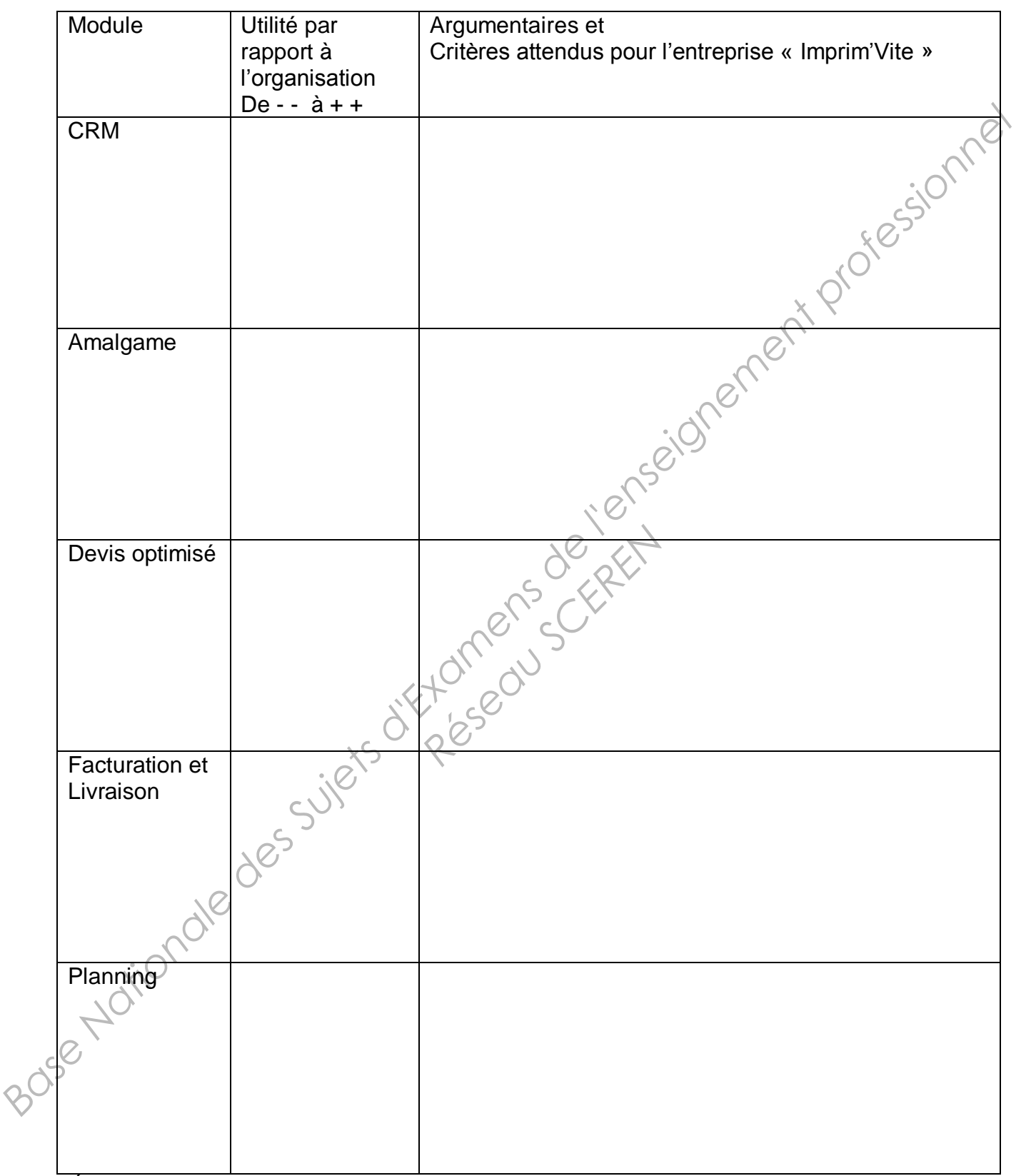

*Évaluation de l'utilité : de - - à ++ : du moins utile au plus utile* 

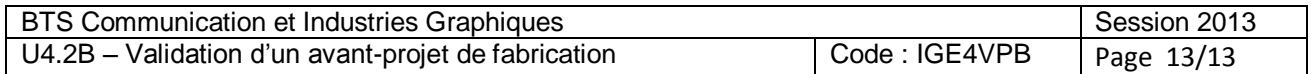